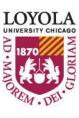

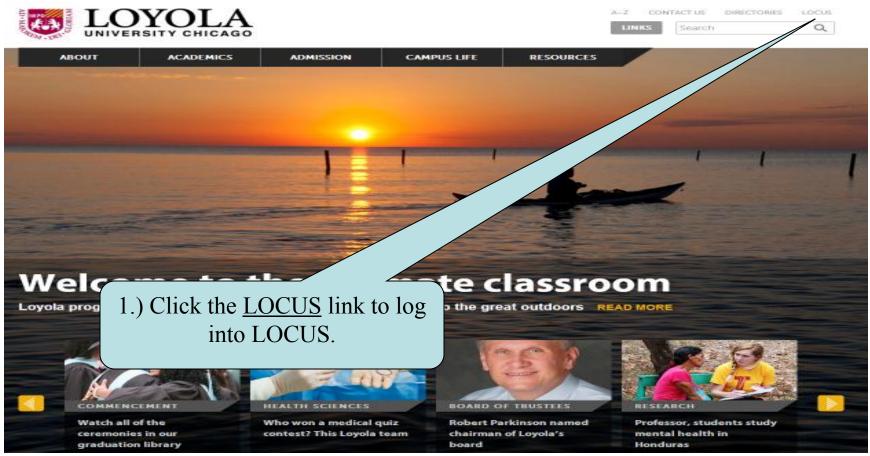

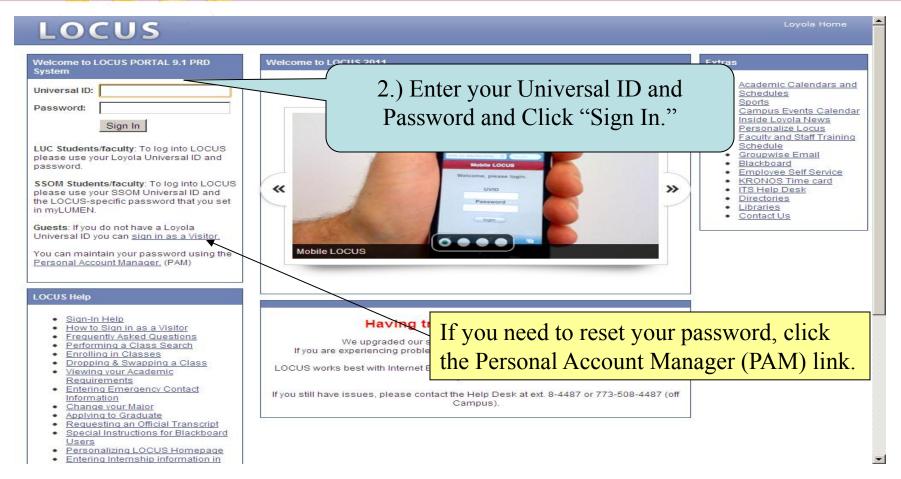

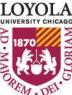

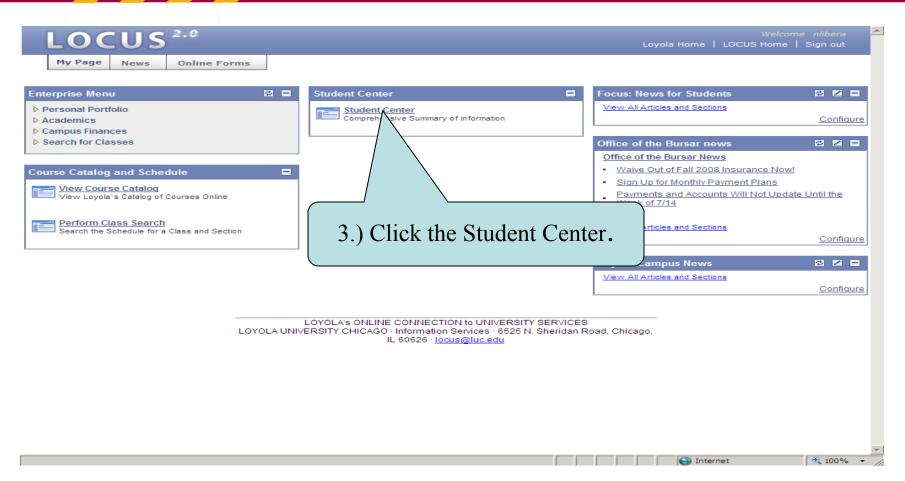

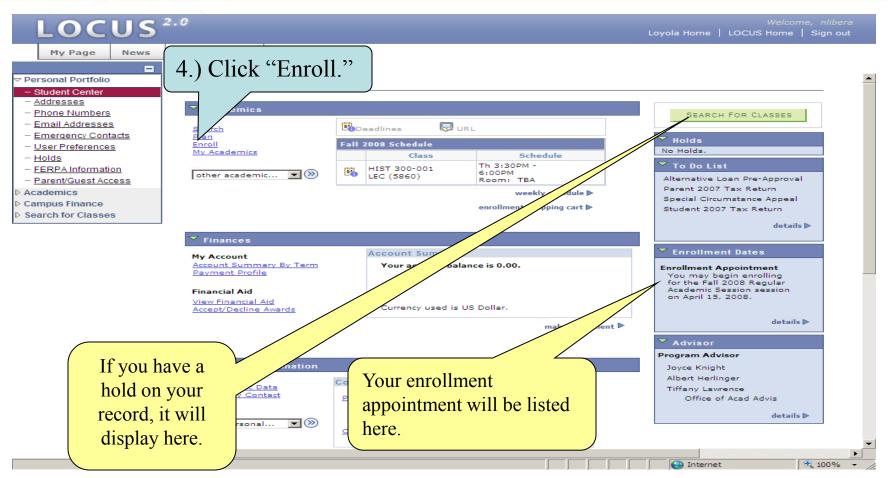

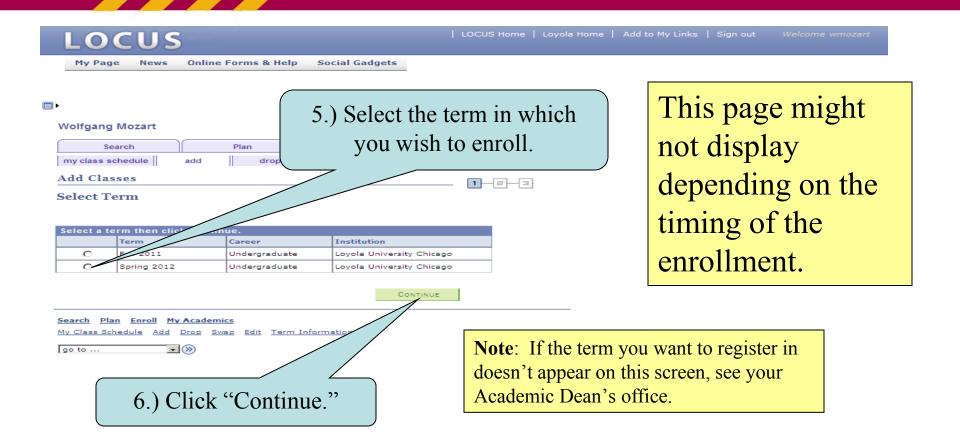

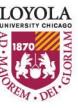

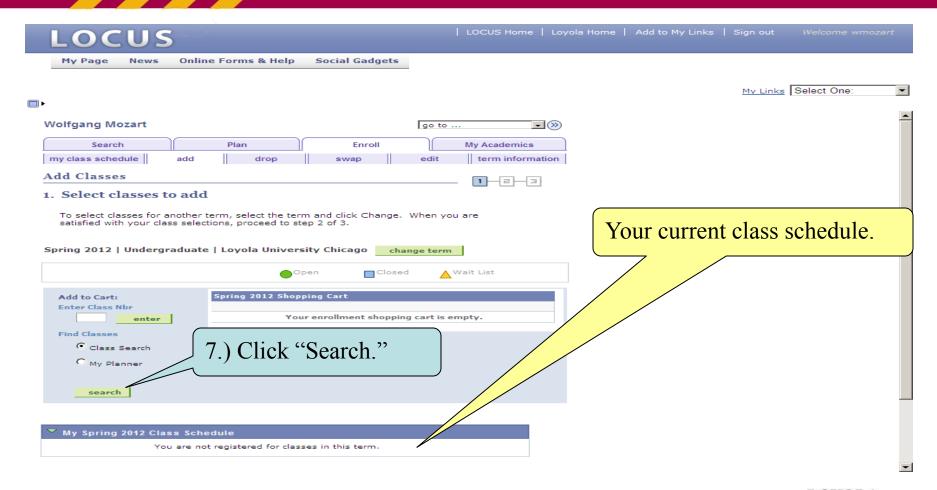

|             | Search for Class                      | es                                                                                     |                                                            |
|-------------|---------------------------------------|----------------------------------------------------------------------------------------|------------------------------------------------------------|
|             |                                       | teria<br>prior to Fall 2012 choose CORE (PRE-<br>in Fall 2012 and thereafter, choose ( | 8.) Enter Subject. If you do not know the four letter code |
|             | Search for Classes                    |                                                                                        | not know the four letter code                              |
|             | Institution                           | Loyola University Chicago                                                              | for a subject, you can click the                           |
|             | Term                                  | Fall 2013                                                                              | "select subject" link.                                     |
|             | Select at least 2 searc               | h criteria. Click Search to view your searc                                            | Sciect subject link.                                       |
|             |                                       |                                                                                        |                                                            |
|             | Course Subject                        | select subject Phil                                                                    | osophy                                                     |
|             | Course Number                         | is exactly                                                                             |                                                            |
|             | Course Career                         | •                                                                                      |                                                            |
|             | CORE/Intrdscpl.                       |                                                                                        |                                                            |
|             | CORE/Intrdscpl. V                     |                                                                                        |                                                            |
|             | Eng Lrn Categories<br>Honors, Writing | ·                                                                                      |                                                            |
|             | Meeting Start Time                    | Show Open Classes Only geater than or equal to                                         |                                                            |
|             | Meeting End Time                      | less than or equal to                                                                  |                                                            |
|             | Days of Week                          | include only these days                                                                |                                                            |
|             |                                       | Mon Tues Wed Thurs Fri Sa                                                              | t Sun                                                      |
|             | Instructor Last<br>Name<br>Class Nbr  | begins with                                                                            |                                                            |
|             | Course Keyword                        | (2)                                                                                    |                                                            |
|             | Minimum Units                         | greater than or equal to                                                               |                                                            |
|             | Maximum Units                         | less than or equal to                                                                  |                                                            |
|             | Course Component                      |                                                                                        |                                                            |
|             | Session                               |                                                                                        |                                                            |
|             | Mada of Taskanaki                     |                                                                                        |                                                            |
| NOTE: Yo    | ou need at least                      | two (2) criteria in order t                                                            | O LOVOLA                                                   |
| norform o   | alogg goorah T                        | he open alogged only chec                                                              | UNIVERSITY CHICAGO                                         |
| periorii a  | ciass search. I                       | the open classes only chec                                                             | ○ 1870                                                     |
| counts as a | a criterion.                          |                                                                                        | RCH KRCH                                                   |

| Meeting End Time                     | less than or equal to         |
|--------------------------------------|-------------------------------|
| Days of Week                         | include only these days       |
| ■ Mo                                 | on Tues Wed Thurs Fri Sat Sun |
| Instructor Last<br>Name<br>Class Nbr | begins with   ②               |
| Course Keyword                       | <b>?</b>                      |
| Minimum Units                        | greater than or equal to      |
| Maximum Units                        | less than or equal to         |
| Course Component                     | 0) (1:-1, 0,1,                |
| Session                              | 9.) Click Search              |
| Mode of Instruction                  |                               |
| Campus                               |                               |
| Location                             |                               |
| Return to Add Classes                | CLEAR                         |

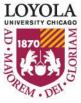

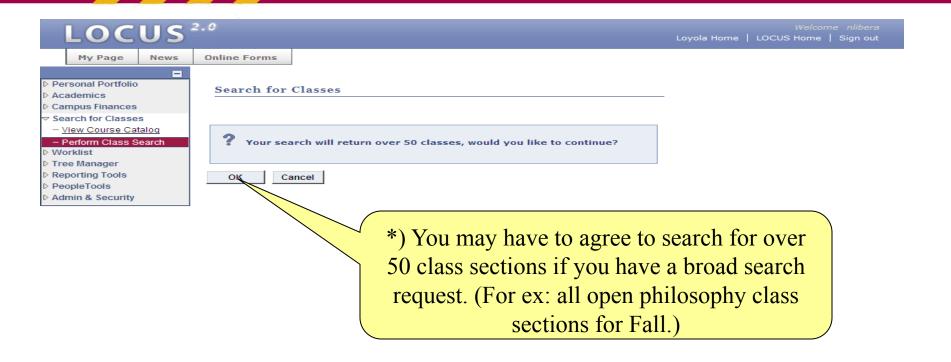

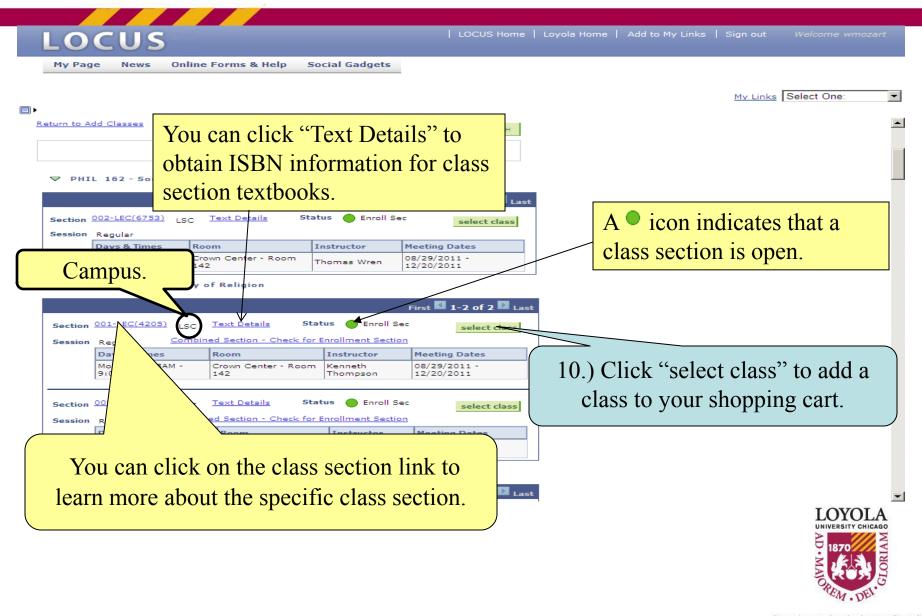

#### Enrolling in Classes through LOCUS (Class Details)

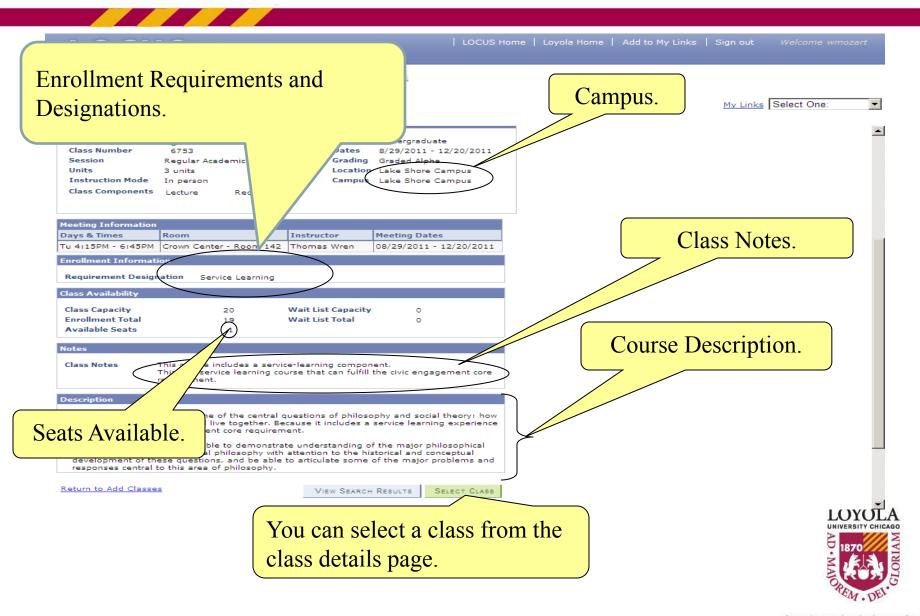

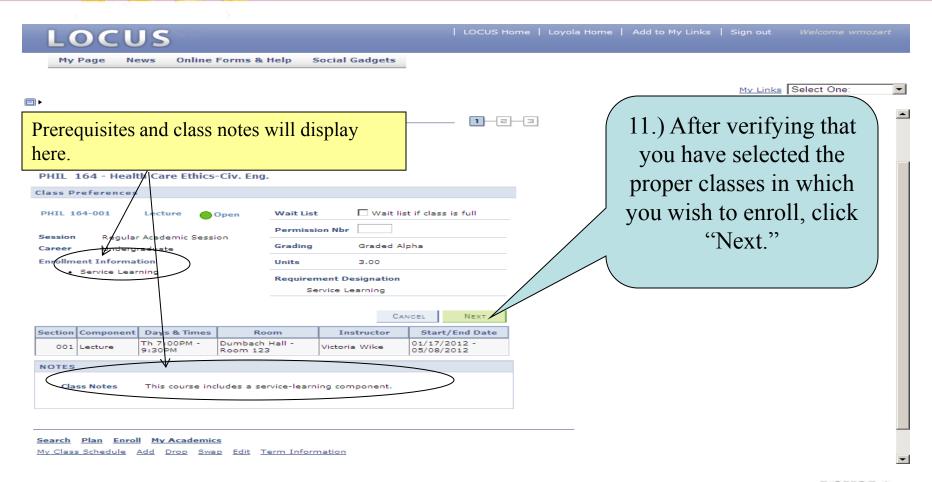

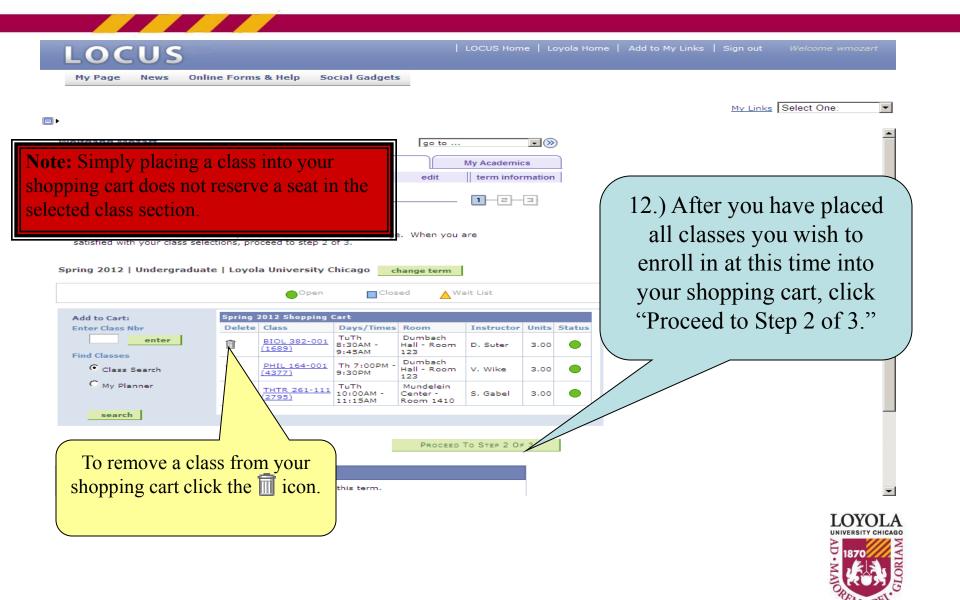

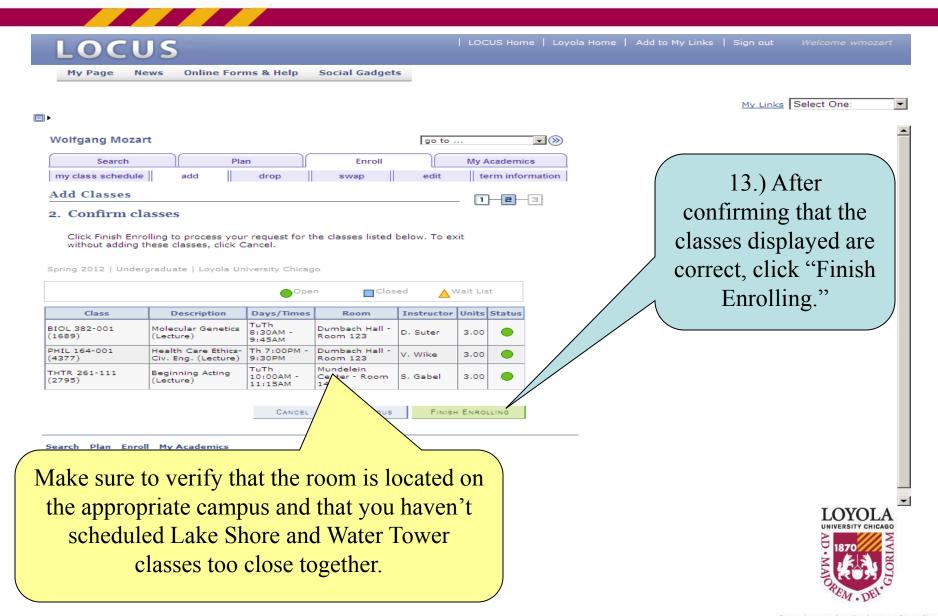

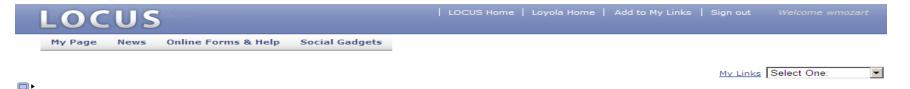

#### Financial Responsibility Disclaimer

You must click the "I Accept" button to proceed to the enrollment function. You will only be required to do so once per term, unless the terms of the agreement are altered by the university between the time that you start enrolling for that term, and your completion of that process. Contact the Bursar's Office if you have any questions.

#### Spring 2012

I understand that I am registering for these classes and I am responsible for paying all tuition and other fees associated with these classes. Loyola will send an e-mail notification to my official luc.edu e-mail account when my e-Bill is available for viewing. It is my responsibility to review my statement and make payment by the due date stated in the statement. I also understand that in the event my account is past due, Loyola may assess a 1.5% monthly late fee and place my account with a collection agency. I further understand that I may be responsible for all fees and costs incurred by Loyola for the collection of the past due amount, including collection fees and/or attorneys' fees. Once an account becomes past due, a transcript and registration block is placed on the account. All returned checks are charged a returned check fee of \$40.00. If an electronic payment is returned unpaid due to insufficient funds (NSF), account closed, cannot locate bank account, stop payment or invalid account number, a \$40.00 return fee will be added to the student account.

14.) Read the Financial Responsibility Disclaimer.

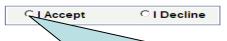

15.) To finish enrolling, you must click the button to accept financial responsibility.

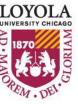

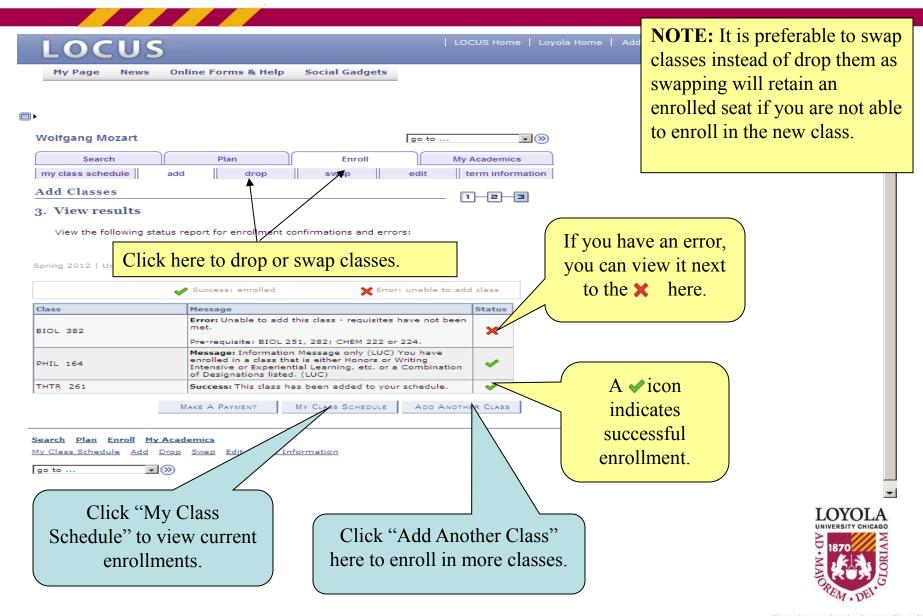

# Swapping a Class

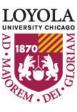

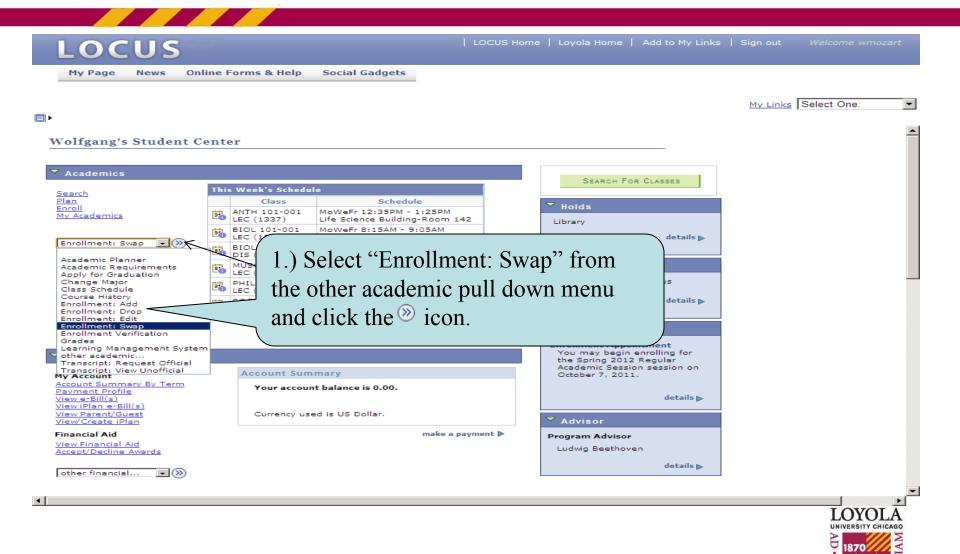

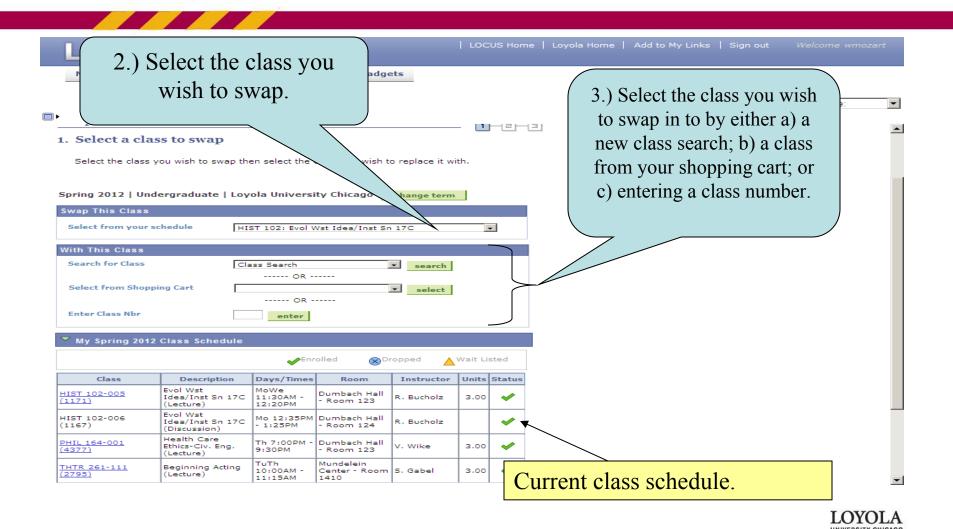

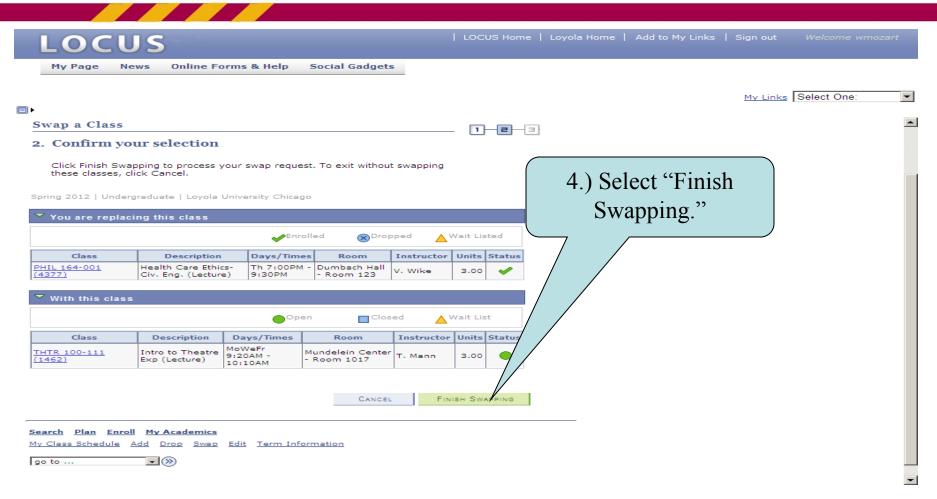

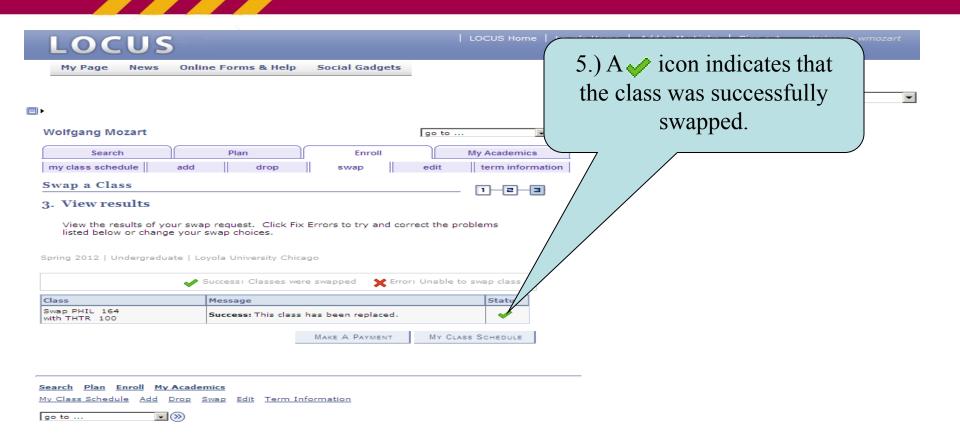

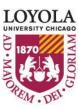

# Dropping a Class

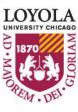

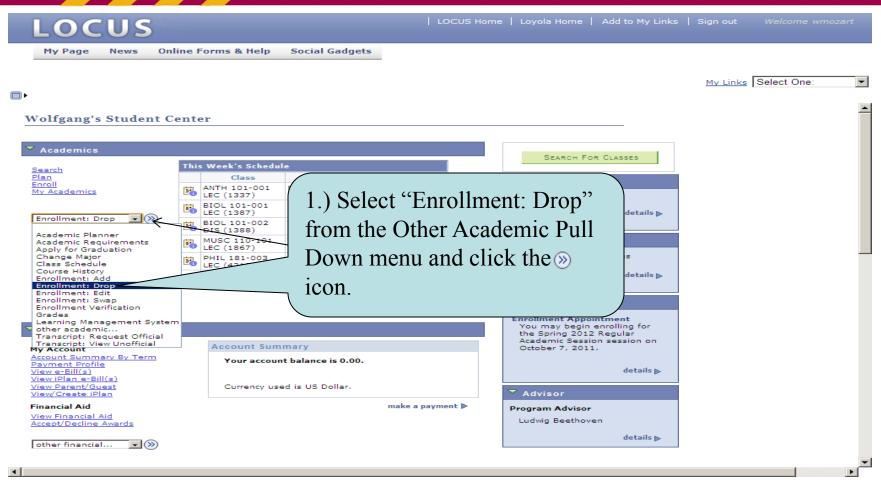

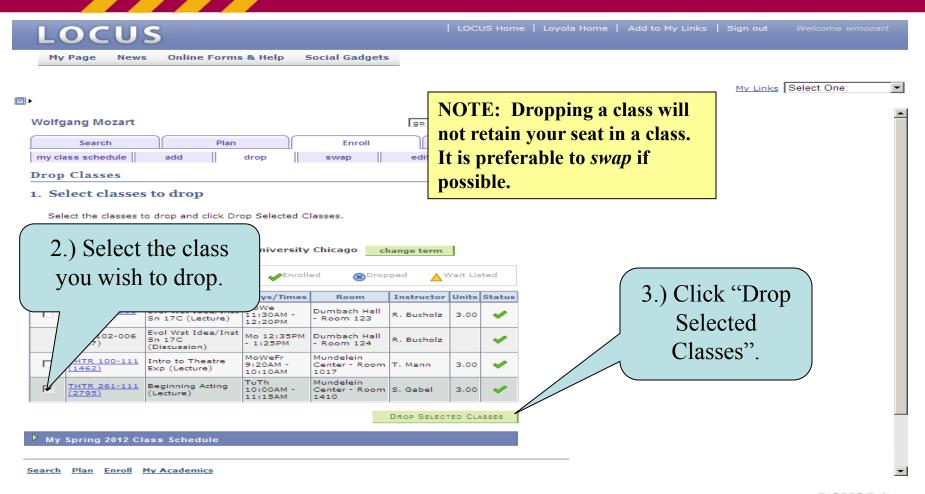

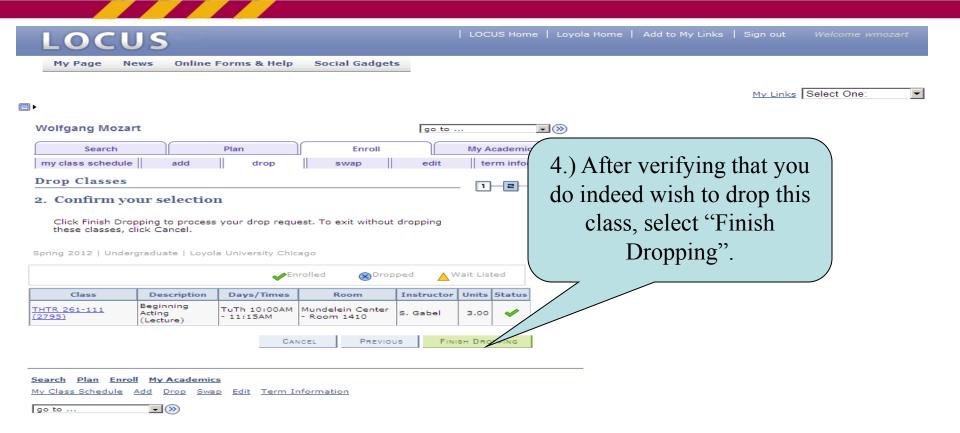

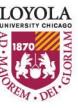

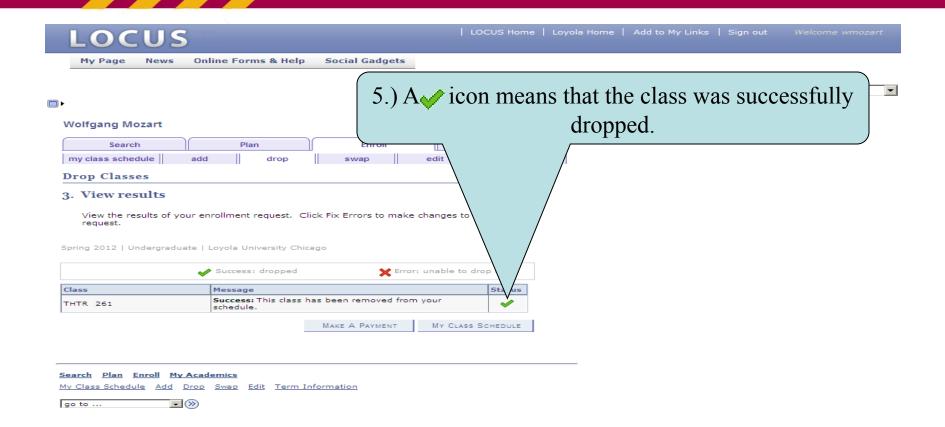

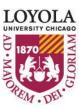

## Editing Class Sections

(Changing Non-enrollment Sections)

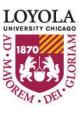

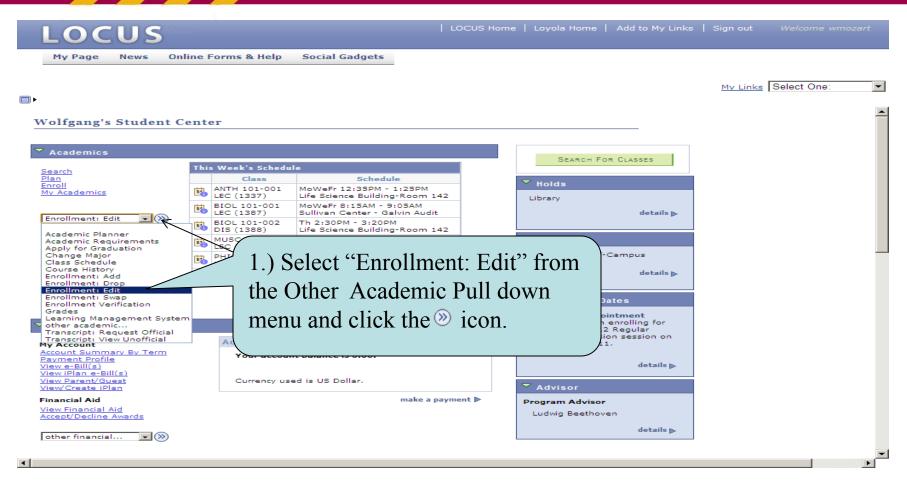

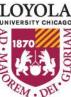

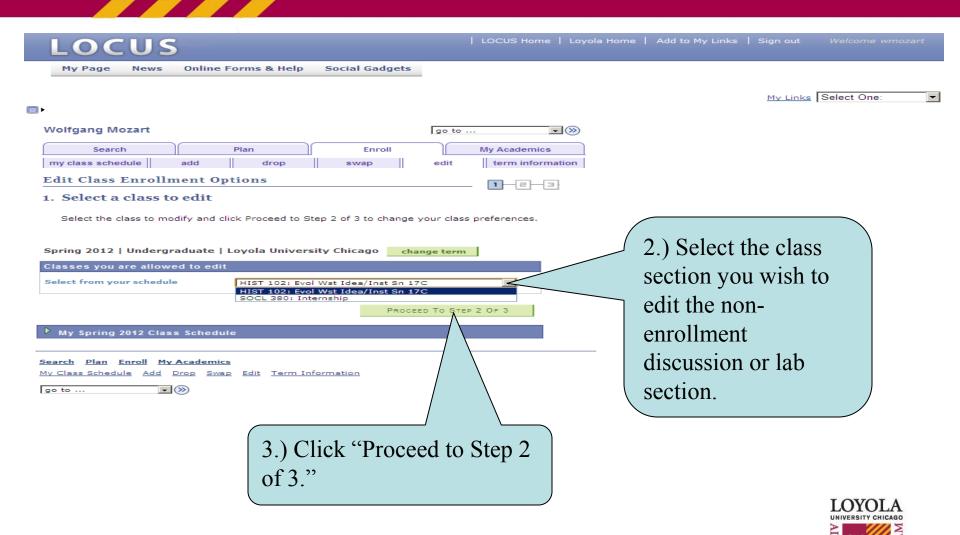

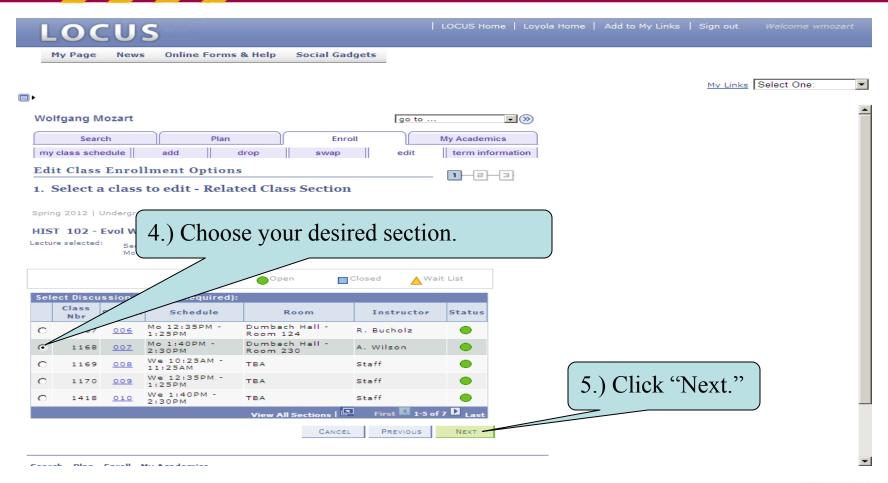

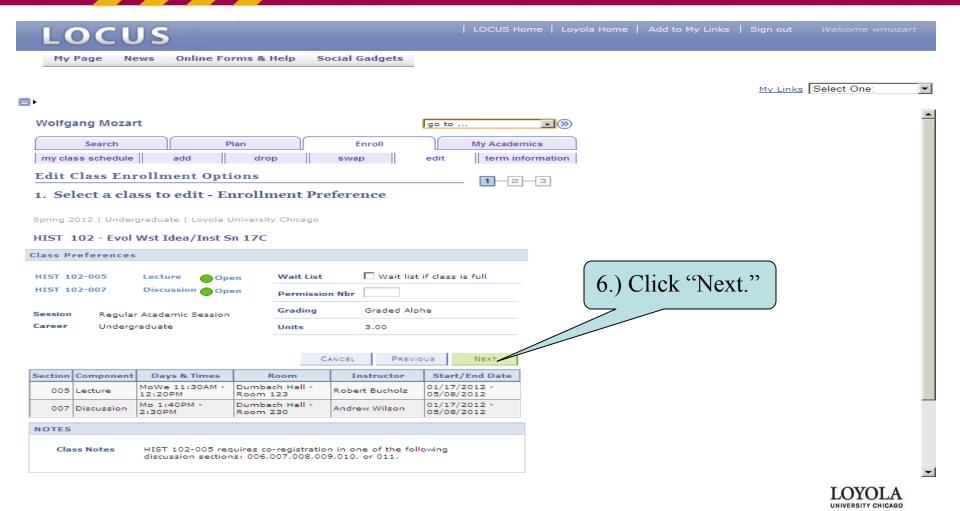

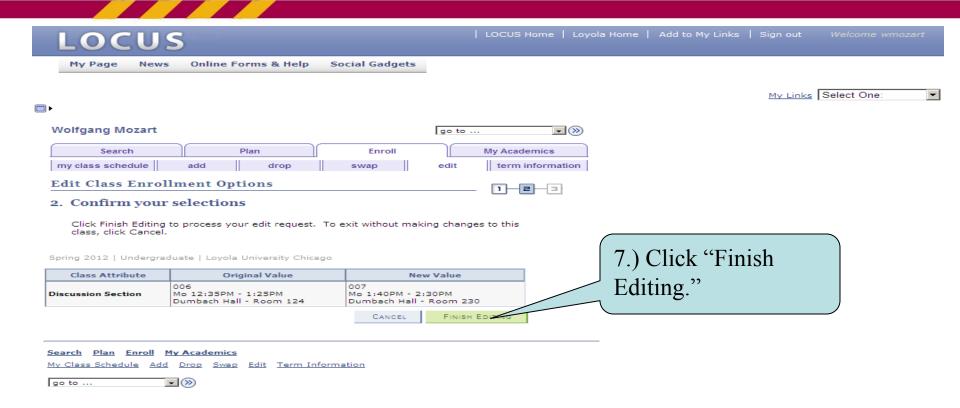

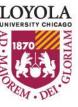

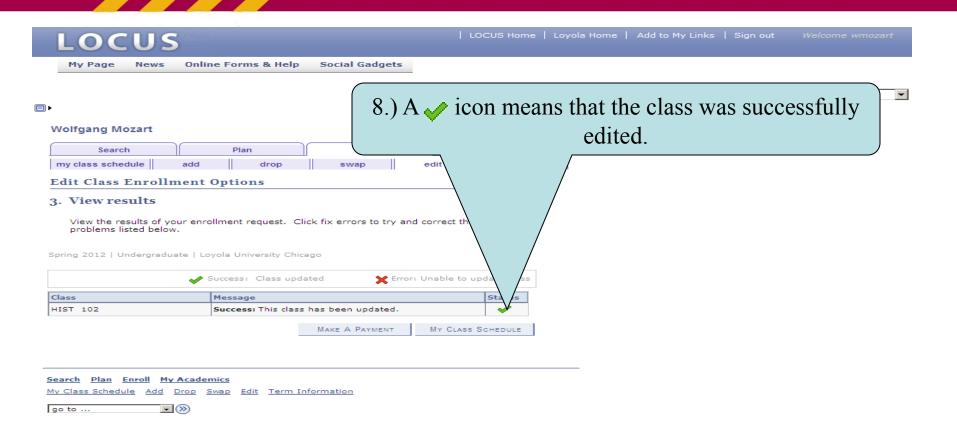

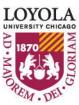

## Editing Class Sections

(Changing the Number of Units Taken in a Variable Credit Section)

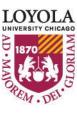

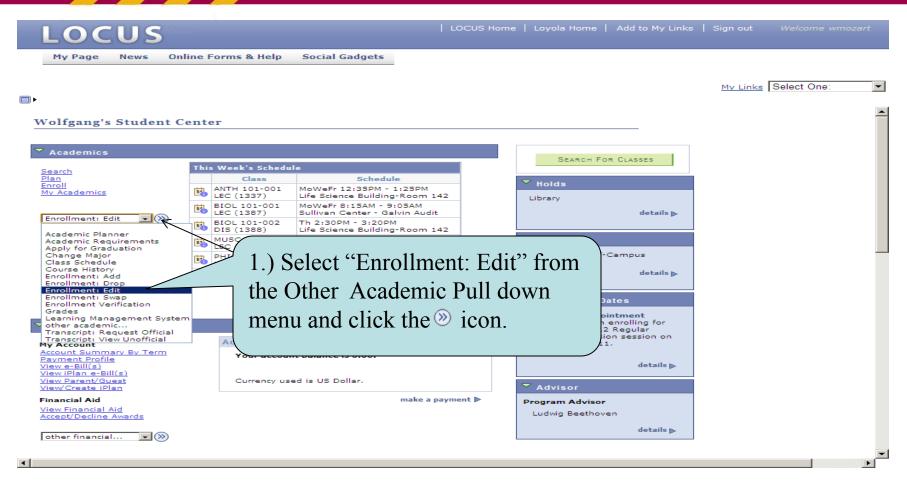

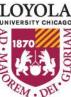

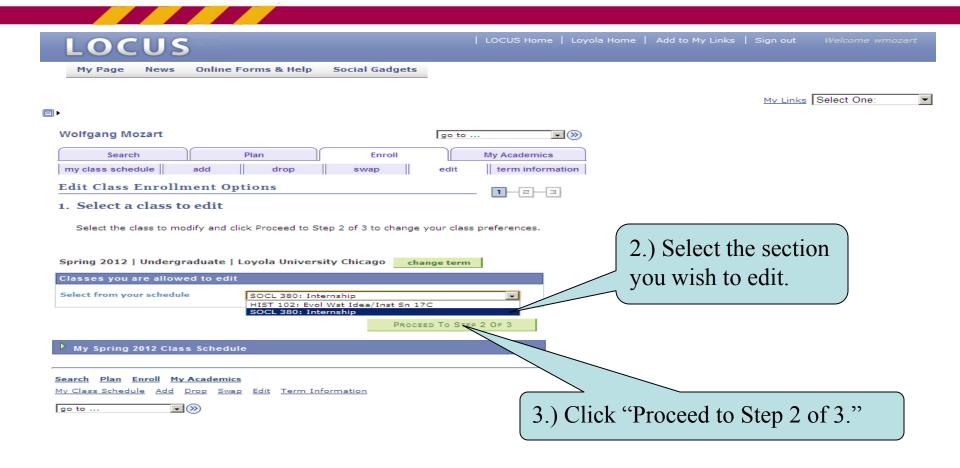

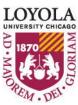

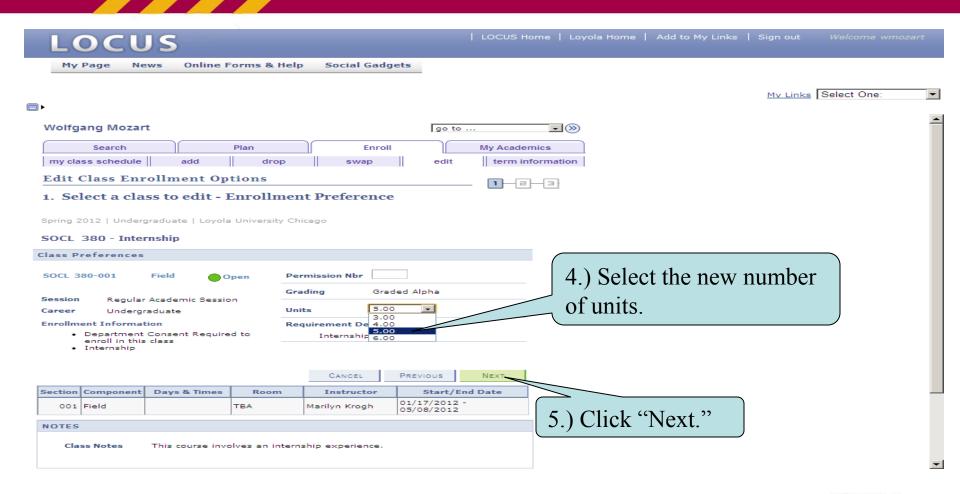

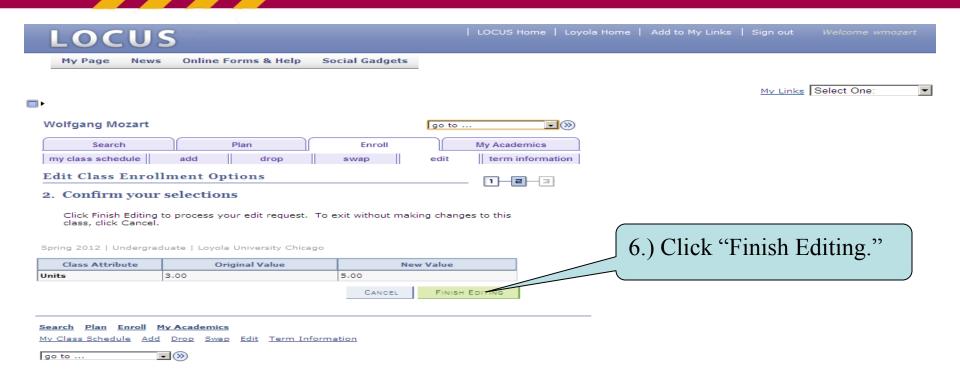

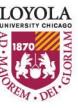

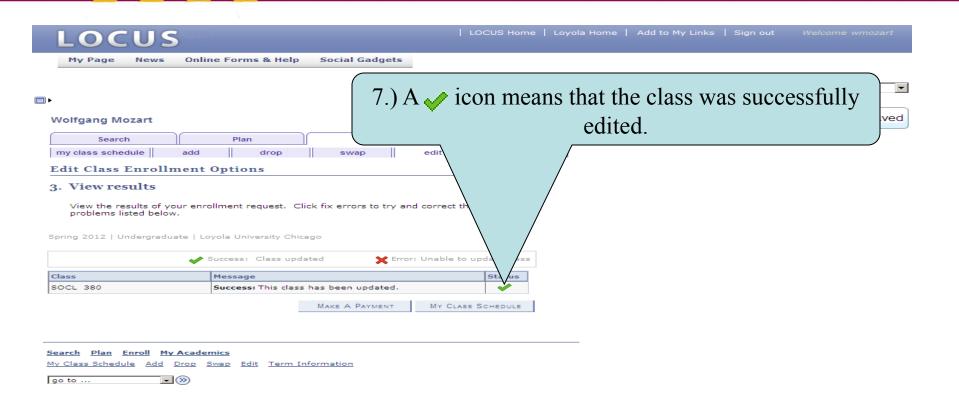

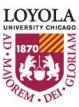

(Class Search Tips and Tricks)

# Class Search Tips and Tricks

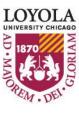

(Class Search Tips and Tricks)

#### Search for Classes

#### Enter Search Criteria

Students admitted prior to Fall 2012 choose CORE (PRE-2012) Students admitted in Fall 2012 and thereafter, choose CORE 2012

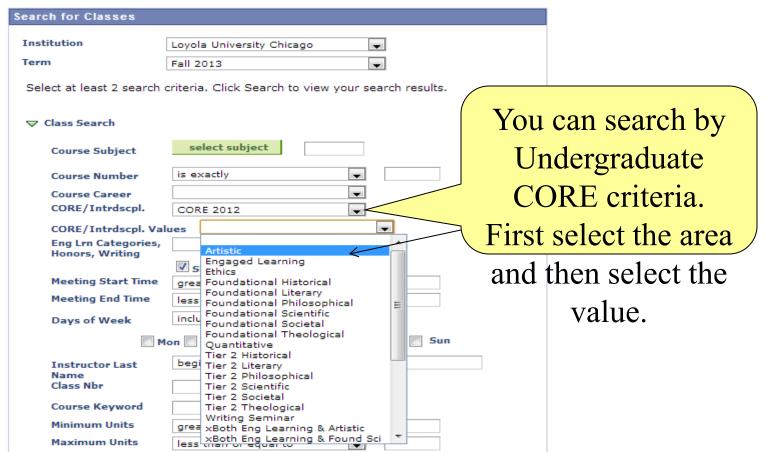

(Class Search Tips and Tricks)

|                                 | Vary age gages levy                                                                                                    |
|---------------------------------|----------------------------------------------------------------------------------------------------|
| Search for Classes              | You can search by                                                                                                    |
| Institution                     | Interdisciplinary Cross-Listings                                                                                                    |
| Term                            | Fall 2013 law finat coloring                                                                                                    |
| Select at least 2 search or     | by first selecting                                                                                                    |
|                                 | "Interdisciplinary" and then                                                                                                    |
| Course Subject                  | select subject select subject select subject subject select subject select subject select subject select subject select subject select subject select subject select subject select subject select subject select subject select subject select subject select subject select subject select subject select select sel |
| Course Number                   | is exactly Vajor or Minor.                                                                                                    |
| Course Career                   |                                                                                                    |
| CORE/Intrdscpl.                 | Interdisciplinary                                                                                                    |
| CORE/Intrdscpl. Valu            | es                                                                                                    |
| Engaged Lrn, Honors,<br>Writing | Arabic Language and Cultur Asian Studies Bioethics                                                                                                    |
| Meeting Start Time              | greal Bioinformatics                                                                                                    |
| Meeting End Time                | Black World Studies Less Catholic Studies                                                                                                    |
| Days of Week                    | inclu Environmental Studies Forensic Science Human Services                                                                                                    |
| ☐ Mo                            | n International Busings                                                                                                    |
| Instructor Last                 | International Film & Media Stubegi International Studies                                                                                                    |
| Name                            | Islamic World Studies                                                                                                    |
| Class Nbr                       | Latin American Studies                                                                                                    |
|                                 | Medieval Studies LOYOI                                                                                                    |
| Course Keyword                  | Neuroscience UNIVERSITY CHI                                                                                                    |
| Minimum Units                   | Peace Studies  grea Polish Studies                                                                                                    |
| Maximum Units                   | Psychology of Crime & Justice                                                                                                    |
| Maximum Units                   | less man or equal to                                                                                                    |

(Class Search Tips and Tricks)

| Search for Classes                     |                                                                                               |          |               |
|----------------------------------------|-----------------------------------------------------------------------------------------------|----------|---------------|
|                                        | <b>ria</b><br>rior to Fall 2012 choose CORE (PRE-201<br>Fall 2012 and thereafter, choose CORE |          |               |
| Search for Classes                     |                                                                                               |          |               |
| Institution                            | Loyola University Chicago                                                                     |          |               |
| Term                                   | Fall 2013                                                                                     |          |               |
| Select at least 2 search c             | riteria. Click Search to view your search res                                                 | sults.   |               |
|                                        |                                                                                               |          |               |
| Course Subject                         | select subject                                                                                | Vou con  | also search   |
| Course Number                          | is exactly                                                                                    | rou can  | aiso search   |
| Course Career                          |                                                                                               | 1 77     | - 1           |
| CORE/Intrdscpl.                        | <b>V</b>                                                                                      | by Hono  | ors, Engaged  |
| CORE/Intrdscpl. Valu                   | ies 🔻                                                                                         | •        | , ,           |
| Eng Lrn Categories,<br>Honors, Writing | <b>v</b>                                                                                      | Learning | g, or Writing |
| Meeting Start Time Meeting End Time    | Business Honors Business Honors/Ugrd Research Business Honrs/Writing Intensv Fieldwork        |          | sive class    |
| Days of Week                           | Fieldwork/Internship<br>Hnrs Service Learnng Internshp                                        |          |               |
| ☐ Mo                                   | Honors Honors and Internship Honors and Service Learning                                      | Sec.     | ctions.       |
| Instructor Last                        | Honors and Writing Intensive                                                                  |          |               |
| Name                                   | Honors/Business Honors                                                                        |          |               |
| Class Nbr                              | Honors/Undergraduate search<br>Internship                                                     |          |               |
| Course Keyword                         | Multicultural Class Public Performance                                                        |          |               |
| Minimum Units                          | Public Performance/Service Lea                                                                |          |               |
| Maximum Units                          | Public Performance/Writing Int                                                                |          |               |
| Maximum Onics                          | Service Learning                                                                              |          | TOYOT A       |
| Course Component                       | Service Learning / Internship                                                                 |          | LOYOLA        |

**Note**: Selecting "Engaged Lrn, Honors, Writing" will select only the category. For example: If you select "Honors and Writing Intensive", LOCUS will only return class offerings with both Honors and Writing Intensive, not classes that have only "Honors" as well as classes that have only "Writing Intensive" designations.

(Class Search Tips and Tricks)

| Meeting Start Time  | greater than or equal to     |                                   |
|---------------------|------------------------------|-----------------------------------|
| Meeting End Time    | less than or equal to        |                                   |
| Days of Week        | include only these days      |                                   |
| ☐ Mo                | on Tues Wed Thurs Fri Sat Su | 1                                 |
| Instructor Last     | begins with 🔻                |                                   |
| Name<br>Class Nbr   | · ?                          |                                   |
| Course Keyword      | (2)                          |                                   |
| Minimum Units       | greater than or equal to     | With Additional                   |
| Maximum Units       | less than or equal to        | With Additional                   |
| Course Component    | •                            | Search Criteria,                  |
| Session             | ▼                            | Scarcii Cirtoria,                 |
| Mode of Instruction | •                            | wou can courch by                 |
| Campus              | ▼                            | you can search by                 |
| Location            | v                            | Meeting Time,                     |
|                     |                              | Instructor Name,                  |
|                     |                              | Campus, or                        |
|                     |                              | LOYOLA                            |
|                     |                              | Keyword.  UNIVERSITY CHICAGO 1870 |

#### **Enrollment Tips & Tricks (Class Search)**

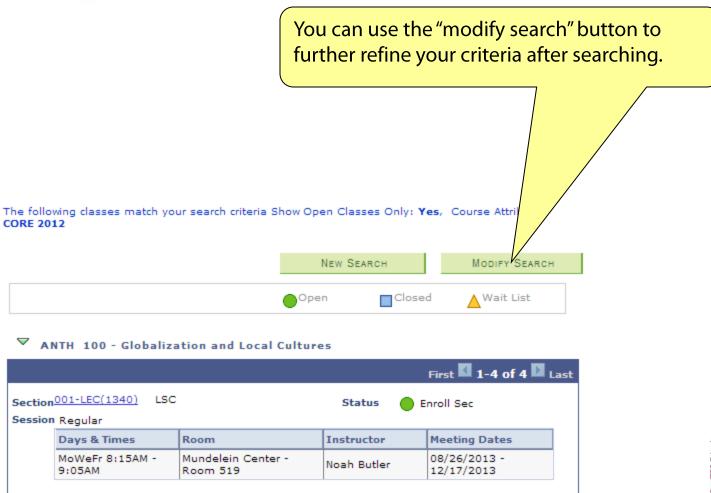

(Class Search Tips and Tricks)

If you wish to search for a Closed Class, uncheck the "Show Open Classes Only" box. Note that you will need to specify an additional search criteria.

2 choose CORE (PRE-2012) thereafter, choose CORE 2012

| Juli 101                               |                                                |       |
|----------------------------------------|------------------------------------------------|-------|
| Institution                            | ola University Chicago                         |       |
| Term                                   | 2013                                           |       |
| Select at least                        | ria. Click Search to view your search results. |       |
|                                        |                                                |       |
| Course Subject                         | select subject                                 |       |
| Course Number                          | exactly                                        |       |
| Course Career                          | ▼                                              |       |
| CORE/Intrdscpl.                        | ▼                                              |       |
| CORE/Intrdscpl. Val                    | 5                                              |       |
| Eng Lrn Categories,<br>Honors, Writing | •                                              |       |
|                                        | Show Open Classes Only  Finally, you can us    | e tl  |
|                                        | Enter key to submi                             | it aı |
|                                        |                                                | it ai |
|                                        | search.                                        |       |
|                                        |                                                |       |

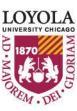